SELL ONLINE<sup>™</sup>

### SHIPPING MODULE

#### **ARCHITECTURE DOCUMENT**

Version 7.0 April 29, 2006

For Technical Assistance Call 1 866 511-0546 Email to sellonline@canadapost.ca

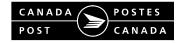

#### TABLE OF CONTENTS

| 1.      | INTRODUCTION                                | 2      |
|---------|---------------------------------------------|--------|
| 2.      | OVERVIEW OF THE SELL ONLINE SHIPPING MODULE | 2      |
| 3.      | ARCHITECTURE                                | 4      |
| 4.      | EXTERNAL APPLICATION PROGRAM INTERFACE      | 5      |
| 5.      | SELL ONLINE SHIPPING MODULE IMPLEMENTATION  | 8      |
| 6.      | CODE EXAMPLES USING THE API                 | 8      |
| 7.      | OBTAINING THE API                           | 8      |
| ANN     | NEX 1 – RESULT CODES                        | 9      |
| E       | O ERROR<br>RRORS<br>/ARNINGS                | 9      |
| ANN     | NEX 2 – LIST OF COUNTRIES1                  | 1      |
| E<br>Fi | NGLISH LIST                                 | 1<br>2 |
| ANN     | NEX 3 – LIST OF STATE NAMES14               | 4      |

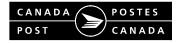

# 1. Introduction

| Objective             | This document explains the technical requirements needed to<br>integrate the Sell Online Shipping Module with a client's<br>electronic commerce application. Major changes have been<br>introduced to improve the communication between the client and the<br>Sell Online shipping module server. This paper is not an<br>implementation user guide but a preliminary guide to enable clients<br>to make a better business decision to implement Sell Online to their<br>eCommerce sites. |  |  |  |  |
|-----------------------|----------------------------------------------------------------------------------------------------|--|--|--|--|
|                       | The implementation user guide is a requisite to this paper. Detailed implementation instructions are available on the developers website that will be made available at your request.                                                                                                    |  |  |  |  |
| Basic<br>Requirements | As outlined in the implementation guide, the retailer must capture<br>the following information before the technical team attempts to<br>integrate with the Sell Online Shipping Module:                                                                                                    |  |  |  |  |
|                       | <ul> <li>Measurement and weight of each SKU or ready to ship item</li> <li>Measurement, weight and maximum weight capacity of all shipping boxes</li> <li>Warehouse postal code where goods are shipped from</li> </ul>                                                                                                    |  |  |  |  |
|                       | <ul> <li>Canada Post pick-up time</li> </ul>                                                                                                    |  |  |  |  |
|                       | Warehouse turnaround time                                                                                                    |  |  |  |  |
|                       | Canada Post Distribution contract                                                                                                    |  |  |  |  |
|                       | For the integration, your technical team requires:                                                                                                    |  |  |  |  |
|                       | • Delivery destination address (valid Canadian postal code,<br>Country or State)                                                                                                    |  |  |  |  |
|                       | One of the following                                                                                                    |  |  |  |  |
|                       | HTTP post with XML                                                                                                    |  |  |  |  |
|                       | <ul><li>Perl 5.003 or greater for the Perl Version.</li><li>Java 1.1 or above for the Java version.</li></ul>                                                                                                    |  |  |  |  |
|                       | <ul> <li>the latest Microsoft Java VM for the COM version.</li> </ul>                                                                                                    |  |  |  |  |
|                       |                                                                                                    |  |  |  |  |
|                       |                                                                                                    |  |  |  |  |
|                       |                                                                                                    |  |  |  |  |

# 2. Overview of the Sell Online Shipping Module

**Consumer** Most eCommerce products implement a "pipeline purchasing

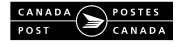

| Navigation             | process" whereby the purchase process is represented by a series of<br>clearly defined stages, each of which can be customized. In this<br>case, when a consumer is ready to buy, your eCommerce platform<br>sends to the Sell Online Shipping Module information of the items<br>to be shipped. The Sell Online Shipping Module processes this<br>information to its rate and service module and calculates the<br>shipping cost and delivery date. The results are then returned to<br>your eCommerce platform for display to your consumer. We<br>recommend calling the shipping module during the checkout process<br>before the payment is secured. |
|------------------------|----------------------------------------------------------------------------------------------------|
| Basic<br>Functionality | There are a number of supported communication methods with the<br>Sell Online server:<br>Canada Post recommends an XML communication to Sell Online.<br>The old version without XML is still supported but full functionality<br>is not available without XML (ex. Flexible Delivery).                                                                                                    |
|                        | <ul> <li>HTTP Post with XML data.</li> <li>Your program is required to prepare the data into the XML for posting to the Sell Online server.</li> <li>The post returns data in XML format that you need to parse and then display to the consumers. The returned information contains detailed information on boxes to use for packing and on delivery services.</li> <li>The consumer selects the shipping speed.</li> <li>Your program captures the selection and provides the information to your warehouse staff and to the shipping system for shipping label printing.</li> </ul>                                                                   |
|                        | <ul> <li>Direct TCP connection with XML data.</li> <li>Your program is required to prepare the data into the XML for posting to the Sell Online server.</li> <li>The server returns data in XML format that you need to parse and then display to the consumers. The returned information contains detailed information on boxes to use for packing and on delivery services.</li> <li>The consumer selects the shipping speed.</li> <li>Your program captures the selection and provides the information to your warehouse staff and to the shipping system for shipping label printing.</li> </ul>                                                     |
|                        | Application Program Interface code (API) is available if the above recommended communication is not selected. The API's are available in one of:                                                                                                    |

• COM

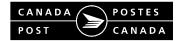

- Java
- Perl

Canada Post provides a front-end Application Program Interface (API) to facilitate the transfer of data between your eCommerce platform and the Sell Online Shipping Module server. Most of the system functionality is included in the sample code provided with the API code from our email. The steps of a basic functionality interface is as follows:

- The API is called with valid data
- The API returns the shipping choices to the consumer
- The consumer selects the shipping speed.
- The API gives the optimum packing box selection (this can be sent to the warehouse for fulfilment).
- The API gives the calculated weight of the parcel. The calculated parcel weight should be sent to your warehouse so they can include this information on the manifest to Canada Post.

In addition, the API provides some basic error checking capabilities. Some of the typical errors include:

- Invalid postal code. When an invalid postal code message is received, you will need to request your consumer to select a valid destination.
- Invalid data sent to Canada Post. This error message can be avoided with proper testing and coding. To avoid invalid data messages it is recommended that all data related to new SKUs or ready to ship items are added at the same time.

If you are using the API without the HTML provided, then you need to convey error messages to your consumers in your codes.

# 3. Architecture

High LevelThe Sell OnlineShipping Module interacts with your eCommerceOverviewplatform by transferring the required purchasing and delivery<br/>information (detailed below) to the Sell OnlineShipping Module.<br/>Shipping Module.<br/>In turn, the shipping module provides the shipping costs and the<br/>expected delivery dates for the order.

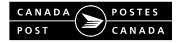

# 4. External Application Program Interface

| General | This section describes | the inputs and outputs required to interact |
|---------|------------------------|---------------------------------------------|
|         | with the Sell Online   | Shipping Module.                            |

| Sell Online | To interface with the Sell Online | Shipping Module, the following |
|-------------|-----------------------------------|--------------------------------|
| Shipping    | input is required:                |                                |
| Module      |                                   |                                |

| DESCRIPTION                                                                                     | VARIABLE DETAILS                                                                                                    | VARIABLE<br>TYPE                                         |
|-------------------------------------------------------------------------------------------------|----------------------------------------------------------------------------------------------------|----------------------------------------------------------|
| Canada Post Reference Number                                                                    |                                                                                                    | String                                                   |
| Number of items in the order                                                                    | This indicates how many SKU or READY TO<br>SHIP items compose the order and, indirectly, how<br>many times the next section is repeated. | String                                                   |
| Item description<br>(This section repeated as many times as<br>indicated in the previous field) | This is composed of one long string separated by ':'. The various elements are:                                                          |                                                          |
|                                                                                                 | Quantity<br>Weight<br>Width<br>Height<br>Depth<br>Description                                                                            | String<br>String<br>String<br>String<br>String<br>String |
|                                                                                                 | Essentially, this looks like:<br>"qt:weight:width:height:depth:description"                                                              |                                                          |
| Destination Postal Code                                                                         | <ul> <li>Canadian postal code, or</li> <li>"" (space) if sent outside Canada</li> </ul>                                                  | String                                                   |
| Destination Province or State                                                                   | <ul> <li>Canadian province, or</li> <li>US State name, or</li> <li>"" (space) if sent outside Canada and USA</li> </ul>                  | String                                                   |
| Destination Country                                                                             |                                                                                                    | String                                                   |
| Language desired                                                                                | en = English, fr = French. Used for information returned by the API.                                                                     | String                                                   |
| The directory where log files will be located                                                   | A string with the directory and using '/' as directory separators.                                                                       | String                                                   |

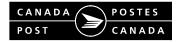

Г

| Debug flag | 1 = true, $0 = $ false | String |
|------------|------------------------|--------|
|------------|------------------------|--------|

Additional information that is required by the packing module is stored in the Retailer Profile. Retailers will maintain this information through an interface provided by Canada Post. The information includes:

- 1. The originating postal code from where the products will be shipped.
- 2. The turnaround time.
- 3. The handling charge.
- 4. The pickup cut-off time.
- 5. The list of boxes available for packing including their characteristics.

Once all of the calculations have been completed, the interface module will return to the calling program with the following additional information:

| DESCRIPTION                                                                                    | VARIABLE DETAILS                                                                                                    | VARIABLE<br>TYPE |
|------------------------------------------------------------------------------------------------|----------------------------------------------------------------------------------------------------|------------------|
| Result code                                                                                    | See Annex 1 for the list of result codes returned.<br>This is all that is returned if an error is returned.<br>However, if the request was a success or if a<br>warning was returned, the rest of the information is<br>returned.                                                                                             | String           |
| Handling charge                                                                                | The amount charged by the merchant for the<br>handling of the merchandise. This is NOT included<br>in the shipping costs returned further down and<br>should be added by the ISP prior to presenting the<br>amounts.                                                                                                    | String           |
| Comment                                                                                        | A comment field to be presented right below the Canada Post window.                                                                                                    | String           |
| Number of boxes                                                                                | This indicates how many boxes required to pack the order and, indirectly, how many times the next section is repeated.                                                                                                    | String           |
| Box description<br>(This section repeated as many times as<br>indicated in the previous field) | This is a single string containing the description of<br>the box as provided by the merchant followed by<br>the weight (or MDW) of the packed box. In the case<br>where multiple boxes are required for packing, a<br>number indicating the number of items and the list<br>of items for this box are appended to this field. | String           |
|                                                                                                | The format uses single quotes for strings and spaces                                                                                                    |                  |

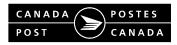

|                                                   | as delimiters. As example a box with a description<br>of "Box A" weighting 8.5 kg when packed would<br>appear as follows:<br>'Box A' 8.5 |        |
|---------------------------------------------------|----------------------------------------------------------------------------------------------------|--------|
|                                                   | If we have multiple boxes and the first box contains 2 items, we have:                                                                   |        |
|                                                   | 'Box A' 8.5 2 'ItemDesc#1' 'ItemDesc#1'                                                                                                  |        |
|                                                   | (^ represents spaces used as delimiters).                                                                                                |        |
| Number of Canada Post Services                    | The number of Canada Post Services returned and,<br>indirectly, how many times the next section is<br>repeated.                          | String |
| Name of Canada Post Service                       |                                                                                                    | String |
| Name of graphic file associated with this service | This equals "" if no file is associated with this service                                                                                | String |
| Date indicator                                    | This indicates if the date string contains an actual date (1) or a string (2). Ex actual date => "5/7/99", string=> "up to 4 days"       | String |
| Date                                              | The date which is an actual date such as "5/7/99" or a string like "up to 4 days".                                                       | String |
| AM Indicator                                      | Indicates if the first product returned will arrive in the morning.                                                                      | String |
| Shipping cost                                     | This DOES NOT include the handling charge of the merchant.                                                                               | String |

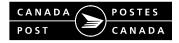

### 5. Sell Online Shipping Module Implementation

The implementation guidelines are included with each of the packages sent by Sell Online as they are specific for each implementation.

The Sell Online XML DTD is available from the developers site.

### 6. Code Examples Using the API

Our test server 206.191.4.228 contains code examples for each implementation in the "Developer Resources" section.

### 7. Obtaining the API

Please send an email to <u>eparcel@canadapost.ca</u> requesting the API codes. When the Sell Online team receives your request, the API will be sent to your email address.

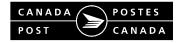

# Annex 1 – Result Codes

This section provides a sample of the various error codes that are returned by the Canada Post module. Up to date result codes are available on our test server at 206.191.4.228 under "Developer Resources". The sample should not be used for coding purposes because of updates on the Developer Resources page.

The error codes are returned when the module could not recover from the error and therefore these codes are the only information returned.

In the case of warnings, they are returned for information purposes. They indicate there were some problems with the Canada Post module but that the module was able to recover from it and therefore the information (rates, etc.) are also returned. Here again, codes -100 to -108 are returned by the API module while the rest come from the Sell Online server.

#### No error

1 = Ok (everything went well with the processing of information).

#### Errors

- -1 = Destination postal code invalid.
- -2 = Missing arguments when calling the module. (The call to the module was missing some arguments or had some illegal values).
- -3 = Could not get merchant information.
- -4 = Illegal merchant information.
- -5 = No item to ship.
- -6 = Illegal item weight.
- -7 = Illegal item dimension.
- -10 = More item to ship than the number declared to the API.
- -11 = Less item to ship than the number declared to the API.
- -12 = Could not access the configuration file.
- -13 = Too many items in order. Request was not processed.
- -14 = Illegal destination type. Please contact the Sell Online support team.
- -31 = Illegal origin postal code.
- -35 = Parcel overweight.
- -42 = MAS unable to pack the items. No valid box provided.
- -44 = MAS unable to pack the items. Item too large.
- -60 = Unable to retrieve merchant information (Merchant ID not found).
- -77 = Internal API problem. Please contact Sell Online support team.

#### Warnings

- -100 = The connection timed out.
- -101 = The connection timed out. This may be due to large size of order.

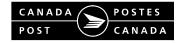

- -102 = Invalid connection.
- -103 = Connection closed unexpectedly.
- -104 = Could not open connection.
- -105 = Could not close connection.
- -106 = Could not connect to socket.
- -107 = Delivery date occur before current date.
- -108 = Null status code received from server.
- -110 = DLL general error
- -120 = MAS unable to contact RSSS server.
- -130 = Communication break between MAS and RSSS.
- -140 = MAS unable to pack the items. General error.
- -141 = MAS unable to pack the items. Time out error.

#### NOTE:

In the event of an outage, it is required that you display your own flat rates to your customers; these could be the same as the default rates in your profile. This will enable your customers to complete their purchases in the event of service outage.

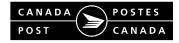

### **Annex 2 – List of countries**

The following are the English and French list of countries as they are to be sent to the Canada Post interface module. The XML release has allowed the use of ISO country codes to replace this list. The ISO link is available from the developers site. The following list is available in csv format on our test server at <a href="http://eparcel.magma.ca">http://eparcel.magma.ca</a> under "Developer Resources" and "Sell Online Module Integration Documentation". Canada Post cannot accept country codes yet. Please use the full name until our future release handles them

#### English List

| United States      |                     |                     |                     |                           |
|--------------------|---------------------|---------------------|---------------------|---------------------------|
| Abu Dhabi          | Admiralty Islands   | Afghanistan         | Aland Islands       | Albania                   |
| Algeria            | Alofi Islands       | American Samoa      | Andaman Islands     | Andorra                   |
| Angola             | Anguilla            | Antigua & Barbuda   | 0                   | Armenia                   |
| Aruba              | Ascension           | Australia           | Austria             | Azerbaijan                |
| Azores             | Bahamas             | Bahrain             | Balearic Islands    | Bali                      |
| Bangladesh         | Banka               | Banks Islands       | Barbados            | Belarus                   |
| Belgium            | Belize              | Benin               | Bermuda             | Bhutan                    |
| Billiton Island    | Bismark Archipelag  |                     | Bolivia             | Bonaire                   |
| Bophuthatswana     | Bosnia & Herzegov   | inaBotswana         | Brazil              | Brunei Darussalam         |
| Bulgaria           | Burkina Faso        | Burma               | Burundi             | Cambodia                  |
| Cameroon           | Canary Islands      | Cape Verde          | Cayman Islands      | Celebes                   |
| Central African Re | D.                  | Ceuta               | Chad                | Chafarinas                |
| Channel Islands    | Chile               | China               | Christmas Islands   | Ciskei                    |
| Coloane            | Colombia            | Comoros (Fed. Islar | mic Rep.)           | Congo (Dem. Rep.)         |
| Congo (People's R  | ep.)                | Cook Islands        | Corfu               | Corsica                   |
| Costa Rica         | Cote d'Ivoire       | Crete               | Croatia             | Cuba                      |
| Curacao            | Cyprus              | Czech Republic      | Daito Island        | Denmark                   |
| Djibouti           | Dodecanese Island   | Dominica            | Dominican Republic  | Dubai                     |
| East Timor         | Ecuador             | Egypt               | El Salvador         | England                   |
| Equatorial Guinea  | Eritrea             | Estonia             | Ethiopia            | Falkland Islands          |
| Fanning Island     | Faroe Islands       | Fiji                | Finland             | France                    |
| French Guiana      | French Polynesia    | Fujairah            | Futuna Islands      | Gabon                     |
| Gambia             | Georgia             | Germany             | Ghana               | Gibraltar                 |
| Gilbert Islands    | Great Britain       | Greece              | Greenland           | Grenada                   |
| Guadeloupe         | Guam                | Guatemala           | Guernsey            | Guinea                    |
| Guinea-Bissau      | Guyana              | Haiti               | Hervey Islands      | Hokkaido Island           |
| Honduras           | Hong Kong           | Honshu Island       | Hunan Islands       | Hungary                   |
| Iceland            | India               | Indonesia           | Iran                | Iraq                      |
| Ireland (Northern) | Ireland (Republic)  | Isle of Man         | Isle of Pines       | Israel                    |
| Italy              | Jadu                | Jamaica             | Japan               | Java                      |
| Jersey             | Jordan              | Kazakhstan          | Kenya               | Kiribati                  |
| Korea North        | Korea South         | Kuwait              | Kyrgystan           | Kyushu Island             |
| Lagosta            | Lao                 | Latvia              | Lebanon             | Leeward Islands (British) |
| Leeward Islands (F | rench)              | Lesotho             | Liberia             | Libyan Jamahiriya         |
| Liechtenstein      | Lithuania           | Loyalty Islands     | Luxembourg          | Macao                     |
| Macedonia          | Madagascar          | Madeira             | Madura Island       | Malawi                    |
| Malaysia           | Maldives            | Mali                | Malta               | Manus Island              |
| Marshall Islands   | Marquesas Island    | Martinique          | Mauritania          | Mauritius                 |
| Mayotte            | Mexico              | Moldova             | Moluccas Islands    | Monaco                    |
| Mongolia           | Montserrat          | Morocco             | Mozambique          | Myanmar                   |
| Namibia            | Nauru               | Nepal               | Netherlands         | Netherlands Antilles      |
| New Britain        | New Caledonia       | New Ireland         | New Zealand         | Nicaragua                 |
| Nicobar Islands    | Niger               | Nigeria             | Niue Islands        | Norfolk Islands           |
| North Korea        | Northern Ireland    | Norway              | Ocean Island        | Oman                      |
| Pakistan           | Palau               | Panama              | Papua New Guinea    | ••••••                    |
| Peru               | Philippines         | Pitcairn Islands    | Poland              | Portugual                 |
| Puerto Rico        | Qatar               | Rarotonga Islands   | Réunion             | Rhio Island               |
| Rodriguez Island   | Romania             | Russian Federation  |                     | Ryukyu Island             |
| Saba               | Saint Christopher & |                     | Saint Vincent & the |                           |
| Saint Lucia        | Saipan              | Samoa               |                     | Sao Tome & Principe       |
|                    | Calpan              | Gamba               |                     | Cao Tome & Emope          |

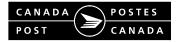

| Sardinia            | Saudi Arabia        | Scotland              | Senegal          | Seychelles            |
|---------------------|---------------------|-----------------------|------------------|-----------------------|
| Shikoku Island      | Sierra Leone        | Singapore             | Slovakia         | Slovenia              |
| Society Islands     | Solomon Islands     | Somalia               | South Africa     | South Korea           |
| Spain               | Spanish Territories | of North Africa       | Spitzbergen      | Sri Lanka             |
| St. Helena          | St. Croix           | St. Eustatius         | St. John         | St. Maarten           |
| St. Pierre & Miquel | on                  | St. Thomas            | Sudan            | Sumatra Island        |
| Suriname            | Svalbard            | Swaziland             | Sweden           | Switzerland           |
| Syrian Arab Rep.    | Tahiti              | Taipa                 | Taiwan           | Tajikistan            |
| Tanzania            | Tarawa Islands      | Thailand              | Togo             | Tokelau Islands       |
| Tonga Islands       | Torres Islands      | Tortola Island        | Touamotu Islands | Transkei              |
| Trinidad & Tobago   | Tristan da Cunha    | Tubuai Islands        | Tunisia          | Turkey                |
| Turkmenistan        | Turks & Caicos Isla | inds                  | Tuvalu           | Uganda                |
| Ukraine             | United Arab Emirat  | es                    | Upolu Island     | Uruguay               |
| Uzbekistan          | Vanuatu             | Vatican               | Venda            | Venezuela             |
| Viet Nam            | Virgin Gorda        | Virgin Islands (Briti | sh)              | Virgin Islands (U.S.) |
| Wales               | Wallis Island       | Washington Island     | Yemen            | Yugoslavia            |
| Zaire               | Zambia              | Zimbabwe              |                  |                       |

#### French List

| États-Unis          |                      |                      |                     |                          |
|---------------------|----------------------|----------------------|---------------------|--------------------------|
| Abu Dhabi           | Acores               | Afghanistan          | Afrique du Sud      | Albanie                  |
| Algérie             | Allemagne            | Andorre              | Angeeterre          | Angola                   |
| Anguilla            | 0                    | Antilles néerlandais | 0                   | Arabie saoudite          |
| Archipel Bismark    | Argentine            | Arménie              | Aruba               | Ascension                |
| Australie           | Austriche            | Azerbaïdjan          | Bahamas             | Bahrain                  |
| Bali                | Bangladesh           | Banka                | Barbade             | Bélarus                  |
|                     | Belize               | Bénin                | Bermudes            | Bhoutan                  |
| Belgique<br>Bolivie | Bonaire              | Bophuthatswana       | Bosnie-Herzégovin   |                          |
| Botswana            | Brésil               | Brunei Darussalam    | 0                   | -<br>Burkina Faso        |
|                     | Burundi              |                      | •                   |                          |
| Burma               |                      | Cambodge             | Cameroun<br>Chili   | Cap-Vert<br>Chine        |
| Centrafrique        | Ceuta                | Chafarinas           | •                   |                          |
| Chypre              | Ciskei               | Coloane              | Colombie            | Comoros                  |
| Congo               | Congo (Rép. Dém.)    |                      | Corée du Sud        | Corfu                    |
| Corse               | Costa-Rica           | Côte d'Ivoire        | Crète               | Croatie                  |
| Cuba                | Curaçao              | Danemark             | Djibouti            | Dominique                |
| Dubai               | Ecosse               | Égypte               | El Salvador         | Emirats arabes unis      |
| Equateur            | Erythrée             | Espagne              | Estonie             | Ethiopie                 |
| Fédération de Russ  |                      | Fidji                | Finlande            | France                   |
| Fujairah            | Gabon                | Galles               | Gambie              | Géorgie                  |
| Ghana               | Gibraltar            | Grande-Bretagne      | Grèce               | Grenade                  |
| Groenland           | Guadeloupe           | Guam                 | Guatémala           | Guernesey                |
| Guinée              | Guinée equatoriale   |                      | Guyane              | Guyane française         |
| Haïti               | Honduras             | Hongkong             | Hongrie             | Ile Billiton             |
| Ile Christmas       | lle Daito            | lle de Man           | lle Dodécanèse      | Ile Fanning              |
| Ile Kyushu          | Ile Madura           | Île Manus            | Ile Marquesas       | lle Océan                |
| Île Rhio            | Île Rodriguez        | Île Ryukyu           | Île Shikoku         | Île Sumatra              |
| Île Tortola         | Île Upolu            | Île Wallis           | Ile Washington      | Îles Aland               |
| Îles Alofi          | Îles Andaman         | Îles Baléares        | Îles Banks          | Îles Canaries            |
| Îles Cayman         | Îles Célèbes         | Îles Cooke           | Îles de l'Amirauté  | Îles de la Manches       |
| Îles des Pins       | Îles Falkland        | Îles Féroé           | Îles Futuna         | Îles Gilbert             |
| Îles Hervey         | Îles Hokkaido        | Îles Honshu          | Îles Hunan          | Îles Leeward britannique |
| Îles Leeward frança | aise                 | Îles Loyauté         | Îles Marshall       | Îles Molusques           |
| Îles Nicobar        | Îles Niue            | Îles Norfolk         | Îles Pitcairn       | Îles Rarotonga           |
| Îles Salomon        | Îles Société         | Îles Tarawa          | Îles Tokelau        | Îles Tonga               |
| Îles Torres         | Îles Tuamotu         | Îles Tubuai          | Îles Turques & Caïo | ques                     |
| Îles Vierges (ÉU.)  | Îles Vierges britann | iques                | Inde                | Indonésie                |
| Iran                | Iraq                 | Irlande              | Irlande du Nord     | Islande                  |
| Israël              | Italie               | Jadu                 | Jamahiriya libyenne | 9                        |
| Jamaïque            | Japon                | Java                 | Jersev              | Jordanie                 |
| Kazakhstan          | Kenya                | Kiribati             | Kuwait              | Kyrghizistan             |
| Lagosta             | Lao                  | Lesotho              | Lettonie            | Liban                    |
| Libéria             | Liechtenstein        | Lituanie             | Luxembourg          | Macao                    |
| Macédoine           | Madagascar           | Madère               | Malaisie            | Malawi                   |
| Maldives            | Mali                 | Malte                | Maroc               | Martinique               |
| Maurice             | Mauritanie           | Mayotte              | Mexique             | Moldova                  |
| Monaco              | Mongolie             | Montserrat           | Mozambique          | Myanmar                  |
| Namibie             | Nauru                | Népal                | New Ireland         | Nicaragua                |
|                     |                      | Topal                |                     | Modiagua                 |

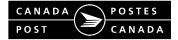

| Niger             | Nigéria                | Norvège           | Nouvelle-Calédonie                     | Nouvelle-Zélande          |
|-------------------|------------------------|-------------------|----------------------------------------|---------------------------|
| Nouvelle-Bretagne | Oman                   | Ouganda           | Ouzbékistan                            | Pakistan                  |
| Palau             | Panama                 | Papousie-Nouvelle | Guinée                                 | Paraguay                  |
| Pays-Bas          | Pérou                  | Philippines       | Pologue                                | Polynésie française       |
| Porto-Rico        | Portugal               | Qatar             | Rép. arabe Syrienn                     | e                         |
| Rép. San Marino   | République Dominicaine |                   | République Tchéque                     |                           |
| Réunion           | Romanie                | Rwanda            | Saba                                   | Saint-Christophe-et-Nevis |
| Saint-Eustatius   | Saint-Lucie            | Saint-Maarten     | Saint-Pierre et Miquelon               |                           |
| Saint-Thomas      | Saint-Vincent-et-Gr    | enadines          | Sainte-Croix                           | Sainte-Hélèna             |
| Saipan            | Samoa                  | Samoa américaine  | Sao Tomé-et-Princi                     | ре                        |
| Sardaigne         | Sénégal                | Seychelles        | Sierra Leone                           | Singapour                 |
| Slovaquie         | Slovénie               | Somalie           | Soudan                                 | Spitzberg                 |
| Sri Lanka         | St. John               | Suède             | Suisse                                 | Suriname                  |
| Svalbard          | Swaziland              | Tahiti            | Taipa                                  | Taïwan                    |
| Tajikistan        | Tanzanie               | Tchad             | Territoires espagnols de l'Afrique Sud |                           |
| Thaïlande         | Timor Oriental         | Togo              | Transkei                               | Trinité-et-Tobago         |
| Tristan da Cunha  | Tunisie                | Turkménistan      | Turquie                                | Tuvalu                    |
| Ukraine           | Uruguay                | Vanuatu           | Vatican                                | Venda                     |
| Vénézuéla         | Viet Nam               | Virgin Gorda      | Yémen                                  | Yogoslavie                |
| Zaire             | Zambie                 | Zimbabwe          |                                        | -                         |

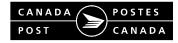

## Annex 3 – List of State Names

The following are the US State Names that can be handles by the Sell Online Shipping API module:

| Alabama              | Nebraska       |
|----------------------|----------------|
| Alaska               | Nevada         |
| Arizona              | New Hampshire  |
| Arkansas             | New Jersey     |
| California           | New Mexico     |
| Colorado             | New York       |
| Connecticut          | North Carolina |
| Delaware             | Ohio           |
| District of Columbia | Oklahoma       |
| Florida              | Oregon         |
| Georgia              | Pennsylvania   |
| Hawaii               | Rhode Island   |
| Idaho                | South Carolina |
| Illinois             | South Dakota   |
| Indiana              | Tennessee      |
| Iowa                 | Texas          |
| Kansas               | Utah           |
| Kentucky             | Vermont        |
| Louisiana            | Virginia       |
| Maine                | Washington     |
| Maryland             | West Virginia  |
| Massachusetts        | Wisconsin      |
| Michigan             | Wyoming        |
| Minnesota            |                |
| Mississippi          |                |
| Missouri             |                |

Montana